# Eigenchannels and current density: Ver. 1.0

Mitsuaki Kawamura, ISSP

February 10, 2016

# 1 Definitions

- $\chi(r)$ : orthogonal basis
- $\chi'(r)$ : non-orthogonal basis
- $\hat{H}$ : The Hamiltonian in orthogonal basis representation (N-dimension)

$$
H_{nn'} = \iint d^3r d^3r' \chi_n^*(r) H(r, r') \chi_{n'}(r'), \tag{1}
$$

where  $H(r, r')$  is the Hamiltonian in the real space representation.

- $|\varphi_n\rangle$ : The Kohn-Sham orbital in orthogonal basis representation
- $\bullet \ \varepsilon_n$  : The Kohn-Sham energy. The Kohn-Sham equation becomes

$$
\hat{H}|\varphi_n\rangle = \varepsilon_n|\varphi_n\rangle\tag{2}
$$

in the orthogonal basis representation.

•  $\hat{H}'$ : The Hamiltonian in non-orthogonal basis representation (N-dimension)

$$
H'_{nn'} = \iint d^3r d^3r' \chi_n'^*(r) H(r, r') \chi_{n'}'(r'). \tag{3}
$$

- $|\varphi_n\rangle'$ : The Kohn-Sham orbital in non-orthogonal basis representation
- $\hat{S}'$ : The overlap matrix

$$
S'_{nn'} = \int d^3r \chi_n'^*(r) \chi_{n'}'(r).
$$
 (4)

The Kohn-Sham equation becomes

$$
\hat{H}'|\varphi_n\rangle' = \varepsilon_n \hat{S}'|\varphi_n\rangle' \tag{5}
$$

in the non-orthogonal basis representation.

- $s_n$ : The eigenvalue of the overlap matrix.
- $|s_n\rangle'$ : The eigenvector of the overlap matrix.

$$
\hat{S}'|s_n\rangle'=s_n|s_n\rangle'\tag{6}
$$

- $\hat{G}_{\text{C}}(\omega)$ : Green functions of the central (device) region in orthogonal basis representation
- $\hat{\Gamma}_{\mathcal{L}}(\omega), \hat{\Gamma}_{\mathcal{R}}(\omega)$ : Linewidths calculated as follows:

$$
\hat{\Gamma}_{\mathcal{L}}(\omega) \equiv i \left[ \hat{\Sigma}_{\mathcal{L}}(\omega) - \hat{\Sigma}_{\mathcal{L}}^{\dagger}(\omega) \right], \qquad \hat{\Gamma}_{\mathcal{R}}(\omega) \equiv i \left[ \hat{\Sigma}_{\mathcal{R}}(\omega) - \hat{\Sigma}_{\mathcal{R}}^{\dagger}(\omega) \right], \tag{7}
$$

where  $\hat{\Sigma}_{\text{L}}(\omega), \hat{\Sigma}_{\text{R}}(\omega)$  are the self energy coming from leads.

# 2 Löwdin orthogonalization

In this section, the Löwdin orthogonalization method is explained; this method is used in the calculations of the Kohn-Sham energy/orbital, the Green's function, the transmission matrix, the eigenchannel, etc. in the non-orthogonal basis representation.

### 2.1 Kohn-Sham equation

In this section, we obtain the Kohn-Sham equation in the orthogonal basis representation [Eq. (2)] from that equation in the non-orthogonal representation [Eq. (5)].

We decompose the overlap matrix  $\hat{S}'$  as

$$
\hat{S}' = \hat{S}'^{1/2} \hat{S}'^{1/2\dagger},\tag{8}
$$

where  $\hat{S}^{'1/2}$  is a  $N' \times N$  matrix  $(N \leq N')$  as

$$
\hat{S}^{\prime 1/2} \equiv (\sqrt{s_1} | s_1 \rangle', \cdots, \sqrt{s_N} | s_N \rangle'). \tag{9}
$$

The Kohn-Sham equation in the non-orthogonal basis representation [Eq. (5)] becomes

$$
\hat{S}^{\prime -1/2} \hat{H}^{\prime} \hat{S}^{\prime -1/2 \dagger} \hat{S}^{\prime 1/2 \dagger} |\varphi_n \rangle^{\prime} = \varepsilon_n \hat{S}^{\prime 1/2 \dagger} |\varphi_n \rangle^{\prime}, \tag{10}
$$

where

$$
\hat{S}'^{-1/2\dagger} \equiv (1/\sqrt{s_1}|s_1\rangle', \cdots, 1/\sqrt{s_N}|s_N\rangle'). \qquad (11)
$$

Comparing Eq. (10) and the Kohn-Sham equation in the orthogonal basis representation  $[Eq. (2)]$ , we obtain

$$
\hat{H} \equiv \hat{S}^{\prime -1/2} \hat{H}^{\prime} \hat{S}^{\prime -1/2\dagger},\tag{12}
$$

$$
|\varphi_n\rangle \equiv \hat{S}^{\prime 1/2\dagger}|\varphi_n\rangle'.\tag{13}
$$

We can calculate Kohn-Sham orbitals in the non-orthogonal basis representation from those in the orthogonal basis representation as follows:

$$
|\varphi_n\rangle' = \hat{S}'^{-1/2\dagger}|\varphi_n\rangle.
$$
\n(14)

## 2.2 Non-orthogonal basis and orthogonal basis

From (14), we can see the orthogonal basis  $\chi_n(r)$  becomes

$$
\chi_n(r) = \sum_{n'} \chi'_{n'}(r) [\hat{S}^{t-1/2\dagger}]_{n'n}.
$$
\n(15)

If we have a enough number of orthogonal basis, the transformation from a matrix in the real space representation to that in the orthogonal basis representation

$$
[\hat{X}]_{nn'} \equiv \iint d^3r d^3r' \chi_n^*(r) X(r, r') \chi_{n'}(r')
$$
 (16)

is considered as a unitary transformation. In this case we can perform the inversion of this matrix in the orthogonal basis space. Therefore the inversion of this matrix in the orthogonal basis space is identical to the orthogonal basis representation of the inversion of this matrix in the real space:

$$
\left[\hat{X}^{-1}\right]_{nn'} = \iint d^3r d^3r' \chi_n^*(r) [X(r, r')]^{-1} \chi_{n'}(r'). \tag{17}
$$

On the other hand, in general, inversion of this matrix in the orthogonal basis space is different from the non-orthogonal basis representation of the inversion of this matrix in the real space:

$$
\left[\hat{X}'^{-1}\right]_{nn'} \neq \iint d^3r d^3r' \chi_n'^*(r) [X(r, r')]^{-1} \chi_{n'}'(r'). \tag{18}
$$

### 2.3 Green's function and self energy

The Green's function of the Kohn-Sham equation in the non-orthogonal basis space [Eq. (5)] is as follows

$$
\hat{G}'_0(\varepsilon) = (\varepsilon \hat{S}' - \hat{H}')^{-1} \tag{19}
$$

According to the discussion in the previous section, this Green's function is different from the non-orthogonal basis representation of the Green function of the real-space Kohn-Sham equation, i.e.

$$
\left[\hat{G}'\right]_{nn'} \neq \iint d^3r d^3r' \chi_n'^*(r) G(r, r') \chi_{n'}'(r'). \tag{20}
$$

We can obtain the Green's function of the orthogonal basis-space Kohn-Sham equation [Eq. (2)] from above  $\hat{G}'_0(\varepsilon)$  as follows:

$$
\hat{G}_0(\varepsilon) = (\varepsilon - \hat{H})^{-1} \n= [\varepsilon - \hat{S}'^{-1/2} \hat{H}' \hat{S}'^{-1/2\dagger}]^{-1} \n= \hat{S}'^{1/2\dagger} [\varepsilon \hat{S}'^{1/2} \hat{S}'^{1/2\dagger} - \hat{H}']^{-1} \hat{S}'^{1/2} \n= \hat{S}'^{1/2\dagger} \hat{G}'_0(\varepsilon) \hat{S}'^{1/2}
$$
\n(21)

We can obtain the self energy for the orthogonal basis-space Green's function from the self energy for  $\hat{G}'^{-1}_0(\varepsilon)$ 

$$
\hat{\Sigma}'(\varepsilon) = \hat{G}'^{-1}_{0}(\varepsilon) - \hat{G}'^{-1}(\varepsilon),\tag{22}
$$

by using the transformation identical to that for the Hamiltonian [Eq. (12)].

The device Green's function and linewidths in the orthogonal basis space  $(\hat{G}_{\text{C}}, \hat{\Gamma}_{\text{L(R)}})$  can be obtained by using those calculated from the Hamiltonian in the non-orthogonal basis space  $(\hat{G}'_{\text{C}}, \hat{\Gamma}'_{\text{L(R)}})$  as follows:

$$
\hat{G}_{\mathcal{C}}(\varepsilon) = \hat{S}'^{1/2\dagger} \hat{G}'_{\mathcal{C}}(\varepsilon) \hat{S}'^{1/2},\tag{23}
$$

$$
\hat{\Gamma}_{L(R)}(\varepsilon) = \hat{S}^{\prime - 1/2} \hat{\Gamma}_{L(R)}^{\prime}(\varepsilon) \hat{S}^{\prime - 1/2\dagger}.
$$
\n(24)

These transformations can be established by using cancellation of intermediate  $\hat{S}^{'1/2}$  and  $\hat{S}^{'-1/2}$ .

### 2.4 Transmission matrix

In this section, we obtain the orthogonal basis representation of the transmission matrix

$$
\begin{split}\n[\hat{T}]_{nn'} &= \iint d^3r d^3r' \chi_n^*(r) T(r, r') \chi_{n'}(r') \\
&= \iint d^3r d^3r' \chi_n^*(r) \iiint d^3r_1 d^3r_2 d^3r_3 G_{\rm C}(r, r_1) \Gamma_{\rm L}(r_1, r_2) G_{\rm C}^*(r_3, r_2) \Gamma_{\rm R}(r_3, r') \chi_{n'}(r') \\
&= [\hat{G}_{\rm C} \hat{\Gamma}_{\rm L} \hat{G}_{\rm C}^{\dagger} \hat{\Gamma}_{\rm R}]_{nn'} \equiv [\hat{A}_{\rm L} \Gamma_{\rm R}]_{nn'}\n\end{split} \tag{25}
$$

(where  $\hat{A}_{\text{L}} \equiv \hat{G}_{\text{C}} \hat{\Gamma}_{\text{L}} \hat{G}_{\text{C}}^{\dagger}$ ) by using the device Green's function  $\hat{G}'_{\text{C}}$  and linewidths  $\hat{\Gamma}'_{\text{L(R)}}$  obtained from the Hamiltonian in the non-orthogonal basis space. It is performed as follows:

$$
\hat{A}_{\mathcal{L}} = \hat{S}^{\prime 1/2 \dagger} \hat{G}_{\mathcal{C}}^{\prime} \hat{S}^{\prime 1/2} \hat{S}^{\prime -1/2} \hat{\Gamma}_{\mathcal{L}}^{\prime} \hat{S}^{\prime -1/2 \dagger} \hat{S}^{\prime 1/2 \dagger} \hat{G}_{\mathcal{C}}^{\prime \dagger} \hat{S}^{\prime 1/2} = \hat{S}^{\prime 1/2 \dagger} \hat{G}_{\mathcal{C}}^{\prime} \hat{\Gamma}_{\mathcal{L}}^{\prime} \hat{G}_{\mathcal{C}}^{\prime \dagger} \hat{S}^{\prime 1/2},\tag{26}
$$

$$
\hat{\Gamma}_{\rm R} = \hat{S}'^{-1/2} \hat{\Gamma}'_{\rm R} \hat{S}'^{-1/2\dagger}.
$$
\n(27)

# 3 Eigenchannels

In this section, we explain the energy normalized eigenchannel proposed in Ref. [1]. The eigenchannel in the orthogonal basis representation  $|t_n\rangle$  and the corresponding eigenvalue  $t_n$ are calculated as follows:

$$
\hat{T}|t_n\rangle = t_n|t_n\rangle
$$

$$
\hat{A}_{\rm L}\hat{\Gamma}_{\rm R}|t_n\rangle = t_n|t_n\rangle
$$

$$
\hat{A}_{\rm L}^{1/2}\hat{A}_{\rm L}^{1/2\dagger}\hat{\Gamma}_{\rm R}|t_n\rangle = t_n|t_n\rangle
$$

$$
\hat{A}_{\rm L}^{1/2}\hat{A}_{\rm L}^{1/2\dagger}\hat{\Gamma}_{\rm R}\hat{A}_{\rm L}^{1/2}\hat{A}_{\rm L}^{-1/2}|t_n\rangle = t_n\hat{A}_{\rm L}^{1/2}\hat{A}_{\rm L}^{-1/2}|t_n\rangle
$$

$$
\hat{A}_{\rm L}^{1/2\dagger}\hat{\Gamma}_{\rm R}\hat{A}_{\rm L}^{1/2}\hat{A}_{\rm L}^{-1/2}|t_n\rangle = t_n\hat{A}_{\rm L}^{-1/2}|t_n\rangle
$$

$$
\hat{A}_{\rm L}^{1/2\dagger}\hat{\Gamma}_{\rm R}\hat{A}_{\rm L}^{1/2}|\tilde{t}_n\rangle = t_n|\tilde{t}_n\rangle,
$$
(28)

where  $\hat{A}^{1/2}$  is obtained as follows:

$$
\hat{A}_{\mathcal{L}}|a_{n}\rangle = a_{n}|a_{n}\rangle
$$
  

$$
\hat{A}_{\mathcal{L}}^{1/2} = (\sqrt{a_{1}}|a_{1}\rangle, \cdots, \sqrt{a_{N}}|a_{N}\rangle).
$$
 (29)

We defined  $|\tilde{t}_n\rangle \equiv \hat{A}_{\text{L}}^{-1/2}|t_n\rangle$ .

The eigenchannel in the non-orthogonal basis representation  $|t_n\rangle'$  is obtained in the same way to the Kohn-Sham orbital [Eq. (14)];

$$
|t_n\rangle' = \hat{S}^{\prime - 1/2\dagger}|t_n\rangle = \hat{S}^{\prime - 1/2\dagger}\hat{A}_{\text{L}}^{1/2}|\tilde{t}_n\rangle. \tag{30}
$$

The eigenchannel in the real space representation  $T_n(r)$  is calculated as follows:

$$
T_n(r) = \{ \chi'_1(r), \cdots, \chi'_{N'}(r) \} |t_n \rangle'. \tag{31}
$$

Because  $\hat{T}$  is not an Hermite matrix, eigenchannels  $\{|t_n\rangle\}$  are not orthogonal in each other, i.e. even if  $n \neq n'$ ,

$$
\langle t_{n'}|t_n\rangle = \langle \tilde{t}_{n'}|\hat{A}_{\text{L}}^{1/2\dagger}\hat{A}_{\text{L}}^{1/2}|\tilde{t}_n\rangle \neq 0. \tag{32}
$$

On the othe hand,  $|\tilde{t}_n\rangle$  are orthogonal in each other,

$$
\langle \tilde{t}_{n'} | \tilde{t}_n \rangle = \delta_{nn'},\tag{33}
$$

because  $\hat{A}_{\rm L}^{1/2\dagger} \hat{\Gamma}_{\rm R} \hat{A}_{\rm L}^{1/2}$  $L^{1/2}$  is an Hermite matrix.

# 4 Current density

In this section, we explain a method to calculate the current density together with the nonlocal potential which appears in the Hybrid DFT calculation, non-local pseudopotentials, etc. This method is proposed in Ref. [2]. In this case, we have to consider both the local- and the non-local contributions to the current density as follows [Eqn. (9) in Ref. [2]]:

$$
\mathbf{J}(r) = \mathbf{J}_{\text{Loc}}(r) + \mathbf{J}_{\text{NL}}(r) \tag{34}
$$

#### 4.1 Local term

The first term in Eq. (34) is the local term; this term is calculated as follows [Eqs. (12) and (22) in Ref. [2]]:

$$
\mathbf{J}_{\text{Loc}}(r) = \int \frac{dE}{2\pi} \mathbf{J}_{\text{Loc}}(r, E) \tag{35}
$$

$$
J_{\text{Loc}}(r, E) \equiv i[(\nabla_r - \nabla_{r'})D_{\text{R}}(r, r', E)]_{r'=r}\{f(E - \mu_L) - f(E - \mu_R)\},\tag{36}
$$

where  $f(E) = 1/\{\exp(E/T_e) + 1\}$  ( $T_e$  is the electronic temperature), and

$$
D_{\rm R}(r,r',Z) \equiv \iint d^3r_1 d^3r_2 G_{\rm C}(r,r_1,Z) \Gamma_{\rm R}(r_1,r_2,Z) G_{\rm C}(r_2,r',Z^*),\tag{37}
$$

where  $Z = E + i\eta$ , and  $\eta$  is a positive infinitesimal.

In the orthogonal basis representation,  $[(\nabla_r - \nabla_{r'})D_R(r, r', E)]_{r'=r}$  becomes as follows:

$$
[(\nabla_r - \nabla_{r'})D_R(r, r', E)]_{r'=r} = \sum_{k} [(\nabla_r - \nabla_{r'})e^{ik(r-r')} \sum_{ij} D_{ij}^k \chi_i(r) \chi_j^*(r')]_{r'=r}
$$
  
\n
$$
= \left[ \sum_{k} e^{ik(r-r')} \sum_{ij} D_{ij}^k \chi_j^*(r') (ik + \nabla_r) \chi_i(r) - \chi_i(r) (-ik + \nabla_{r'}) \chi_j^*(r') \right]_{r'=r}
$$
  
\n
$$
= \sum_{k} \sum_{ij} D_{ij}^k \{2ik\chi_j^*(r)\chi_i(r) + \chi_j^*(r)\nabla_r \chi_i(r) - \chi_i(r)\nabla_r \chi_j^*(r) \},
$$
\n(38)

where

$$
D_{ij}^{k} \equiv \iint d^{3}r d^{3}r' e^{-ikr} \chi_{n}^{*}(r) D_{\mathrm{R}}(r, r', E) e^{ikr} \chi_{n'}(r')
$$
 (39)

Finally, we can obtain the following non-orthogonal representation by using Eq. (15).

$$
= \sum_{k} \sum_{ij} [\hat{S}_{k}^{\prime 1/2\dagger} D^{\prime} \hat{S}_{k}^{\prime 1/2}]_{ij}^{k} \{ 2ik [\hat{S}_{k}^{\prime -1/2} \chi^{\prime *}(r)]_{j} [\chi^{\prime}(r) \hat{S}_{k}^{\prime -1/2\dagger}]_{i}(r) + [\bar{S}^{-1/2} \chi^{\prime}(r)]_{j} \nabla_{r} [\chi^{\prime} \bar{S}^{-1/2\dagger}(r)]_{i} - [\chi(r) \hat{S}_{k}^{\prime -1/2\dagger}]_{i} \nabla_{r} [\hat{S}_{k}^{\prime -1/2} \chi^{\prime *}(r)]_{j} \} = \sum_{k} \sum_{ij} D_{ij}^{\prime k} \{ 2ik \chi^{\prime *}_{j}(r) \chi^{\prime}_{i}(r) + \chi^{\prime *}_{j}(r) \nabla_{r} \chi^{\prime}_{i}(r) - \chi^{\prime}_{i}(r) \nabla_{r} \chi^{\prime *}_{j}(r) \},
$$
(40)

where  $\hat{D}'^k = \hat{G}^{\prime k}_{\text{C}} \hat{\Gamma}'_{\text{R}} \hat{G}^{\prime k\dagger}_{\text{C}}$ .

## 4.2 Non-local term

The second term in Eq. (34) is the non-local term; this term is calculated as follows [Eqs. (10) and (11) in Ref. [2]]:

$$
J_{\rm NL}(r) = -\nabla \varphi_n(r),\tag{41}
$$

$$
\nabla^2 \varphi_n(r) = -\rho_n(r),\tag{42}
$$

where the source of non-local current  $(\rho_n(r))$  is calculated as follows [Eqn. (23) in Ref. [2]]:

$$
\rho_n(r) = \int \frac{dE}{2\pi} \rho_n(r, E) \tag{43}
$$

$$
\rho_n(r, E) = i \int d^3 r' 2i \text{Im}[V(r, r')D(r', r)][f(E - \mu_R) - f((E - \mu_L)] \tag{44}
$$

$$
V(r,r')D(r',r) = \sum_{k}^{J} \sum_{ij} [V^{k}D^{k}]_{ij}\chi_{i}(r)\chi_{j}^{*}(r)
$$
  
\n
$$
= \sum_{k}^{J} \sum_{ij} [\hat{S}_{k}^{\prime -1/2\dagger}V^{\prime k}D^{\prime k}\hat{S}_{k}^{\prime 1/2}]_{ij}[\chi^{\prime}(r)\hat{S}_{k}^{\prime -1/2\dagger}]_{i}[\hat{S}_{k}^{\prime -1/2}\chi^{\prime*}(r)]_{j}
$$
  
\n
$$
= \sum_{k}^{J} \sum_{ij} [\hat{S}_{k}^{\prime -1}V^{\prime k}D^{\prime k}]_{ij}\chi_{i}^{\prime}(r)\chi_{j}^{\prime*}(r),
$$
\n(45)

where

$$
V_{ij}^{k} \equiv \iint d^{3}r d^{3}r' e^{-ikr} \chi_{n}^{*}(r) V(r, r') e^{ikr} \chi_{n'}(r'), \qquad (46)
$$

and

$$
V_{ij}^{\prime k} \equiv \iint d^3r d^3r' e^{-ikr} \chi_n^{\prime *}(r) V(r, r') e^{ikr} \chi_{n'}^{\prime}(r'), \tag{47}
$$

## 4.3 Boundary conditions of the Poisson equation

The Poisson equation (42) is solved under the following boundary conditions:

• For directions perpendicular to the conducting direction, a two dimensional periodic boundary condition is applied.

• For the conducting direction, we apply the Neumann's boundary condition,

$$
[\nabla \varphi_{\text{NL}}(r)]_{\parallel} = -J_{\text{NL,LB}\parallel}(r) \quad \text{at the left boundary, and} \tag{48}
$$

$$
[\nabla \varphi_{\text{NL}}(r)]_{\parallel} = -J_{\text{NL,RB}\parallel}(r) \qquad \text{at the right boundary.} \tag{49}
$$

Although there is a study in which  $J_{\text{NL},\text{LB}}(r)$  and  $J_{\text{NL},\text{RB}}(r)$  are assumed to be 0[3], we employ the following method [2] to calculate  $J_{\text{NL},\text{bound}}(r)$  because this method forces the total current to be identical in the boundary.

From the Eq. (34), we obtain

$$
J_{\text{NL,LB||}}(r) = J_{\text{LB||}}(r) - J_{\text{Loc},||}(r) \qquad \text{at the left boundary, and} \tag{50}
$$
  

$$
J_{\text{NL,RB||}}(r) = J_{\text{RB||}}(r) - J_{\text{Loc},||}(r) \qquad \text{at the right boundary,} \tag{51}
$$

where we obtain  $J_{\text{LB}\parallel}(r)$  and  $J_{\text{RB}\parallel}(r)$  with the help of the Landauer-Büttiker formula as follows [Eqn. (25) in Ref. [2]]:

#### Left boundary

$$
J_{\text{LB}}(x_b, x_c) = \int \frac{dE}{2\pi} \{ f(E - \mu_R) - f(E - \mu_L) \} \int dx_a T_L(x_a, x_b, x_c)
$$
(52)  
\n
$$
T_{\text{L}}(r) = \sum_k [G_{\text{C}k} \Gamma_{\text{R}k} G_{\text{C}k}^\dagger \Gamma_{\text{L}k}](r, r)
$$
\n
$$
= \sum_k \sum_{ij} \chi_i(r) [G_{\text{C}k} \Gamma_{\text{R}k} G_{\text{C}k}^\dagger \Gamma_{\text{L}k}]_{ij} \chi_j^*(r)
$$
\n
$$
= \sum_k \sum_{ij} [\chi'(r) \hat{S}_k'^{-1/2\dagger}]_i [\hat{S}_k'^{1/2\dagger} G_{\text{C}k}' \Gamma_{\text{R}k}' G_{\text{C}k}'^\dagger \Gamma_{\text{L}k}' \hat{S}_k'^{-1/2}]_{ij} [\hat{S}_k'^{-1/2} \chi'^*(r)]_j
$$
\n
$$
= \sum_k \sum_{ij} \chi'_i(r) [G_{\text{C}k}' \Gamma_{\text{R}k}' G_{\text{C}k}'^\dagger \Gamma_{\text{L}k}' \hat{S}_k'^{-1}]_{ij} \chi_j'^*(r)
$$
(53)

Right Boundary

$$
J_{\rm RB}(x_b, x_c) = \int \frac{dE}{2\pi} \{ f(E - \mu_R) - f(E - \mu_L) \} \int dx_a T_R(x_a, x_b, x_c)
$$
(54)  

$$
T_{\rm R}(r) \equiv \sum_k [G_{\rm Ck} \Gamma_{\rm Lk} G_{\rm Ck}^\dagger \Gamma_{\rm Rk}](r, r)
$$

$$
= \sum_{k}^{k} \sum_{ij} \chi_{i}'(r) [G'_{\text{C}k} \Gamma'_{\text{L}k} G'^{\dagger}_{\text{C}k} \Gamma'_{\text{R}k} \hat{S}'^{-1}_{k}]_{ij} \chi_{j}^{\prime *}(r) \tag{55}
$$

## 4.4 Spin-current density

We can calculate the spin/charge current density together with a collinear magnetism. In this case, first we calculate separately contributions to **J** in Eq. (34) from each spin ( $\uparrow$  and  $\downarrow$ )

$$
J_{\sigma}(r) = J_{\text{Loc}\sigma}(r) + J_{\text{NL}\sigma}(r). \tag{56}
$$

we calculate the spin/charge current density by using these spin dependent currents as follows

$$
\mathbf{J}_{\mathrm{C}}(r) = \mathbf{J}_{\uparrow}(r) + \mathbf{J}_{\downarrow}(r) \qquad \text{Change current density,} \tag{57}
$$
  

$$
\mathbf{J}_{\mathrm{S}}(r) = \mathbf{J}_{\uparrow}(r) - \mathbf{J}_{\downarrow}(r) \qquad \text{Spin current density} \tag{58}
$$

# 4.5  $k$ -inversion symmetry

In these calculations, we can use the following  $k$ -inversion symmetries:

$$
\hat{H}_{-k} = \hat{H}_k^* = \hat{H}_k^{\mathrm{T}} \tag{59}
$$

$$
\hat{S}_{-k} = \hat{S}_k^* = \hat{S}_k^{\mathrm{T}} \tag{60}
$$

$$
\hat{G}_{-k}(Z) = (Z - \hat{H}_k^*)^{-1} = \{ (Z^* - \hat{H}_k)^{-1} \}^* = \hat{G}_k^*(Z^*) = \hat{G}_k^{\mathrm{T}}(Z) \tag{61}
$$

$$
\hat{\Gamma}_{R-k}(Z) = \hat{\Gamma}_{Rk}^*(Z) = \hat{\Gamma}_{Rk}^T(Z)
$$
\n(62)

# 4.6 Non-collinear spin-current density

When we consider the non-collinear magnetization, we calculate the diagonal and the offdiagonal part  $\pmb{J}_{\uparrow\uparrow},\pmb{J}_{\downarrow\downarrow},\pmb{J}_{\uparrow\downarrow}$  as follows:

$$
J_{\sigma\sigma'}(r) = J_{\text{Loc}\sigma\sigma'}(r) + J_{\text{NL}\sigma\sigma'}(r)
$$
(63)  

$$
J_{\text{Loc}\sigma\sigma'}(r) = \sum_{k} \sum_{ij} \int \frac{dE}{2\pi} [f(E - \mu_L) - f(E - \mu_R)] i D_{i\sigma j\sigma'}^{\prime k}
$$
  

$$
\times \{2ik\chi_j^{\prime*}(r)\chi_i^{\prime}(r) + \chi_j^{\prime*}(r)\nabla_r\chi_i^{\prime}(r) - \chi_i^{\prime}(r)\nabla_r\chi_j^{\prime*}(r)\}
$$
(64)

$$
J_{\mathrm{NL}\sigma\sigma'}(r) = -\nabla \varphi_{\mathrm{NL}\sigma\sigma'}(r) \tag{65}
$$

$$
\nabla^2 \varphi_{\text{NL}\sigma\sigma'}(r) = -\rho_{\text{NL}\sigma\sigma'}(r) \tag{66}
$$

$$
\rho_{NL\sigma\sigma'}(r) = \int \frac{dE}{2\pi} i \sum_{k} \sum_{\sigma_{1}} \int d^{3}r' [f(E - \mu_{R}) - f(E - \mu_{L})]
$$
  
\n
$$
\times [V_{\sigma\sigma_{1}}(r, r')D_{\sigma_{1}\sigma}(r', r) - V_{\sigma'\sigma_{1}}^{*}(r, r')D_{\sigma_{1}\sigma}^{*}(r', r)]
$$
  
\n
$$
= \int \frac{dE}{2\pi} i \sum_{k} [f(E - \mu_{R}) - f(E - \mu_{L})]
$$
  
\n
$$
\times \left\{ \sum_{ij} [\hat{S}_{k}^{\prime - 1} \hat{V}^{\prime k} \hat{D}^{\prime k}]_{i\sigma j\sigma'} \chi'_{i}(r) \chi'_{j}(r) - \sum_{ij} [\hat{S}_{k}^{\prime - 1} \hat{V}^{\prime k} \hat{D}^{\prime k}]_{i\sigma' j\sigma}^{*} \chi'_{i}(r) \chi'_{j}(r) \right\}
$$
  
\n
$$
= \sum_{ij} [f(E - \mu_{R}) - f(E - \mu_{L})] \chi'_{i}(r) \chi'_{j}(r)
$$
  
\n
$$
\times \int \frac{dE}{2\pi} i \sum_{k} \left\{ [\hat{S}_{k}^{\prime - 1} \hat{V}^{\prime k} \hat{D}^{\prime k}]_{i\sigma j\sigma'} - [\hat{S}_{k}^{\prime - 1} \hat{V}^{\prime k} \hat{D}^{\prime k}]_{j\sigma' i\sigma} \right\}
$$
(67)

The Poisson equation for  $\varphi_{NL\sigma\sigma'}(r)$  is written as follows:

$$
\nabla \varphi_{\text{NL}\sigma\sigma'}(r) \cdot \mathbf{e}_{\text{B}} = J_{\text{NL},\text{L/RB},\sigma\sigma'}(r) \tag{68}
$$

$$
J_{\text{LB},\sigma\sigma'}(x_b, x_c) = \int \frac{dE}{2\pi} \{f(E - \mu_R) - f(E - \mu_L)\} \int dx_a T_{L\sigma\sigma'}(x_a, x_b, x_c)
$$
(69)

$$
T_{\mathcal{L},\sigma\sigma'}(r) \equiv \sum_{k} \left[ \hat{G}_{\mathcal{C}k} \hat{\Gamma}_{\mathcal{R}k} \hat{G}_{\mathcal{C}k}^{\dagger} \hat{\Gamma}_{\mathcal{L}k} \right]_{\sigma\sigma'}(r,r) = \sum_{k} \sum_{ij} \chi'_{i}(r) \left[ \hat{G}_{\mathcal{C}k}' \hat{\Gamma}_{\mathcal{R}k}' \hat{G}_{\mathcal{C}k}'^{\dagger} \hat{\Gamma}_{\mathcal{L}k}' \hat{S}_{k}^{\prime -1} \right]_{i\sigma j\sigma'} \chi'_{j}(r)
$$
\n
$$
\tag{70}
$$

$$
J_{\text{RB},\sigma\sigma'}(x_b, x_c) = \int \frac{dE}{2\pi} \{f(E - \mu_R) - f(E - \mu_L)\} \int dx_a T_{\text{R}\sigma\sigma'}(x_a, x_b, x_c)
$$
(71)

$$
T_{\mathcal{R},\sigma\sigma'}(r) = \sum_{k} \sum_{ij} \chi'_i(r) [\hat{G}'_{\mathcal{C}k} \hat{\Gamma}'_{\mathcal{L}k} \hat{G}'_{\mathcal{C}k}^{\dagger} \hat{\Gamma}'_{\mathcal{R}k} \hat{S}'^{-1}_{k}]_{i\sigma j\sigma'} \chi'^*_j(r) \tag{72}
$$

# 4.7 Implementation

These calculations are performed as that represented in Fig. 1.

We explain functions in the call graph (Fig. 2) as follows:

- 4.7.1 Functions in TRAN Main Analysis.c
	- void MTRAN Set MP(int job, int atomnum, int WhatSpecies[atomnum+1], int Spe Total CNO[atomnum+1], int NUM, output, int MP[atomnum+1]);

Set the first index of each atoms in the basis space.

# 4.7.2 Functions in TRAN Channel Functions.c

• void TRAN Calc Diagonalize(int n, dcomplex evec[n\*n], double eval[n], int lscale)

Diagonalize matrix evec and replace it with its eigenvectors. If  $lscale=1$ , eigenvectors are scaled by a fuctor sqrt(eval[i]).

- int TRAN\_Calc\_OrtSpace(int NUM\_c, dcomplex SCC[NUM\_c \* NUM\_c], dcomplex rtS[NUM\_c \* NUM\_c], dcomplex rtSinv[NUM\_c \* NUM\_c]) Compute  $\hat{S}^{1/2}$ (rtS) and  $\hat{S}^{-1/2}$ (rtSinv) from  $\hat{S}$ (SCC). This function returns the number of the orthogonal basis; it becomes smaller that the number of the non-orthogonal ba- $\operatorname{sis}(\texttt{NUM\_c}).$
- void TRAN Calc Linewidth(int NUM c, dcomplex SigmaL R[NUM c \* NUM c], dcomplex  $Sigma R[NUM_c * NUM_c])$ Compute  $\hat{\Gamma} = i[\hat{\Sigma} - \hat{\Sigma}^{\dagger}].$
- void TRAN Calc MatTrans(int NUM c, dcomplex SigmaL R[NUM c \* NUM c], dcomplex GC\_R[NUM\_c \* NUM\_c], char\* trans1, char\* trans2) Compute  $\hat{G}_{\text{C}} \hat{\Gamma} \hat{G}_{\text{C}}^{\dagger}$ .
- void TRAN Calc LowdinOrt( int NUM c, dcomplex SigmaL R[NUM c \* NUM c], dcomplex SigmaR\_R[NUM\_c \* NUM\_c], int NUM\_cs, dcomplex rtS[NUM\_c \* NUM\_c], dcomplex rtSinv[NUM\_c \* NUM\_c], dcomplex ALbar[NUM\_cs \* NUM\_cs], dcomplex GamRbar[NUM\_cs \* NUM\_cs])

Perform the Löwdin orthogonalization of  $\hat{A}_{\text{L}}$  and  $\hat{\Gamma}_{\text{R}}$ .

• void TRAN Calc ChannelLCAO(int NUM c, int NUM cs, dcomplex rtSinv[NUM\_c \* NUM\_c], dcomplex ALbar[NUM\_cs \* NUM\_cs], dcomplex GamRbar[NUM\_cs \* NUM\_cs], double eval[NUM\_cs], dcomplex GC\_R[NUM\_c \* NUM\_c], int TRAN\_Channel\_Num, dcomplex EChannel [TRAN\_Channel Num] [NUM\_c], double eigentrans[TRAN Channel Num])

Transform Eigenchannel in the orthogonalized basis space into that in the non-orthogonalized basis space.

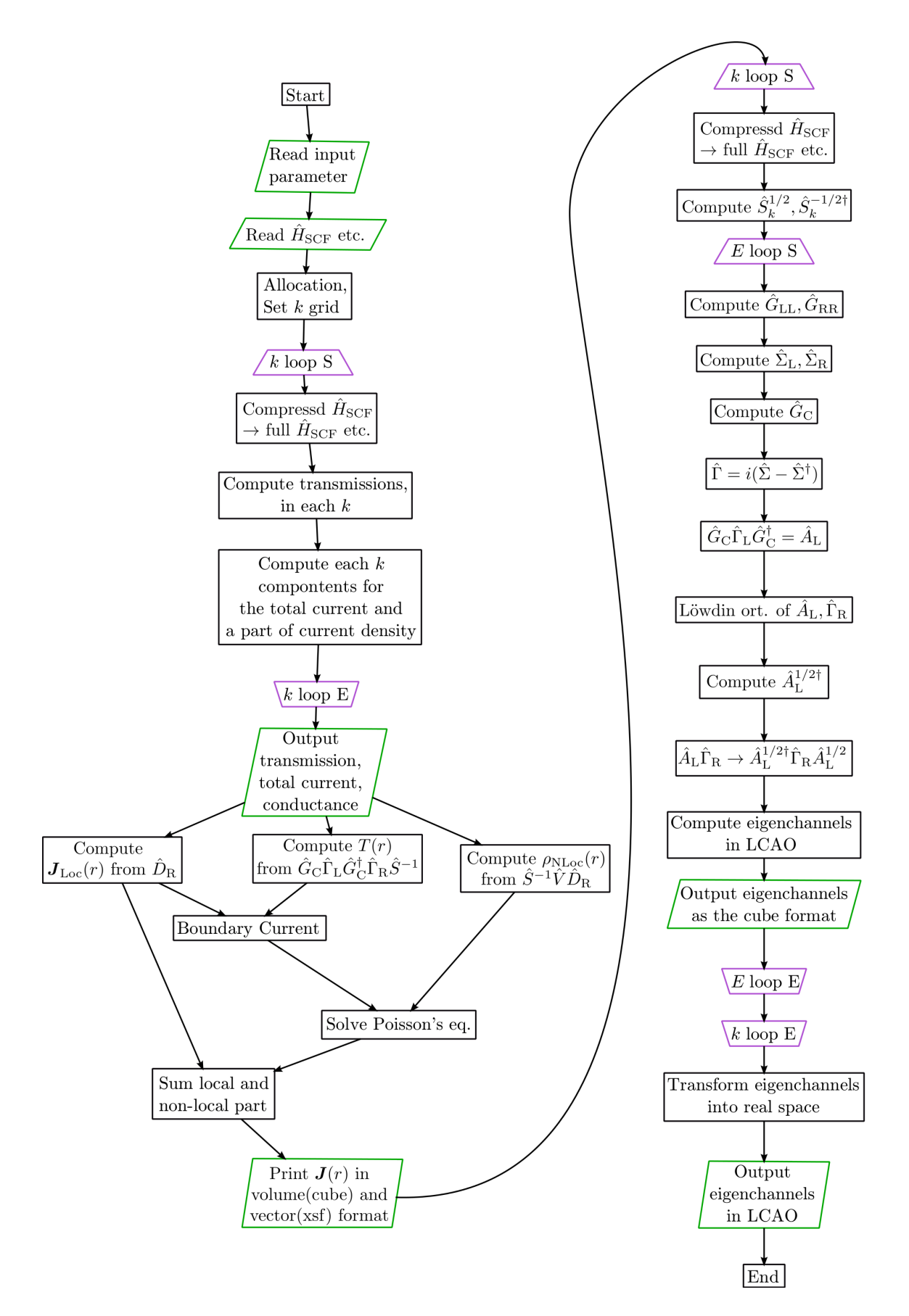

Figure 1: Flow Chart

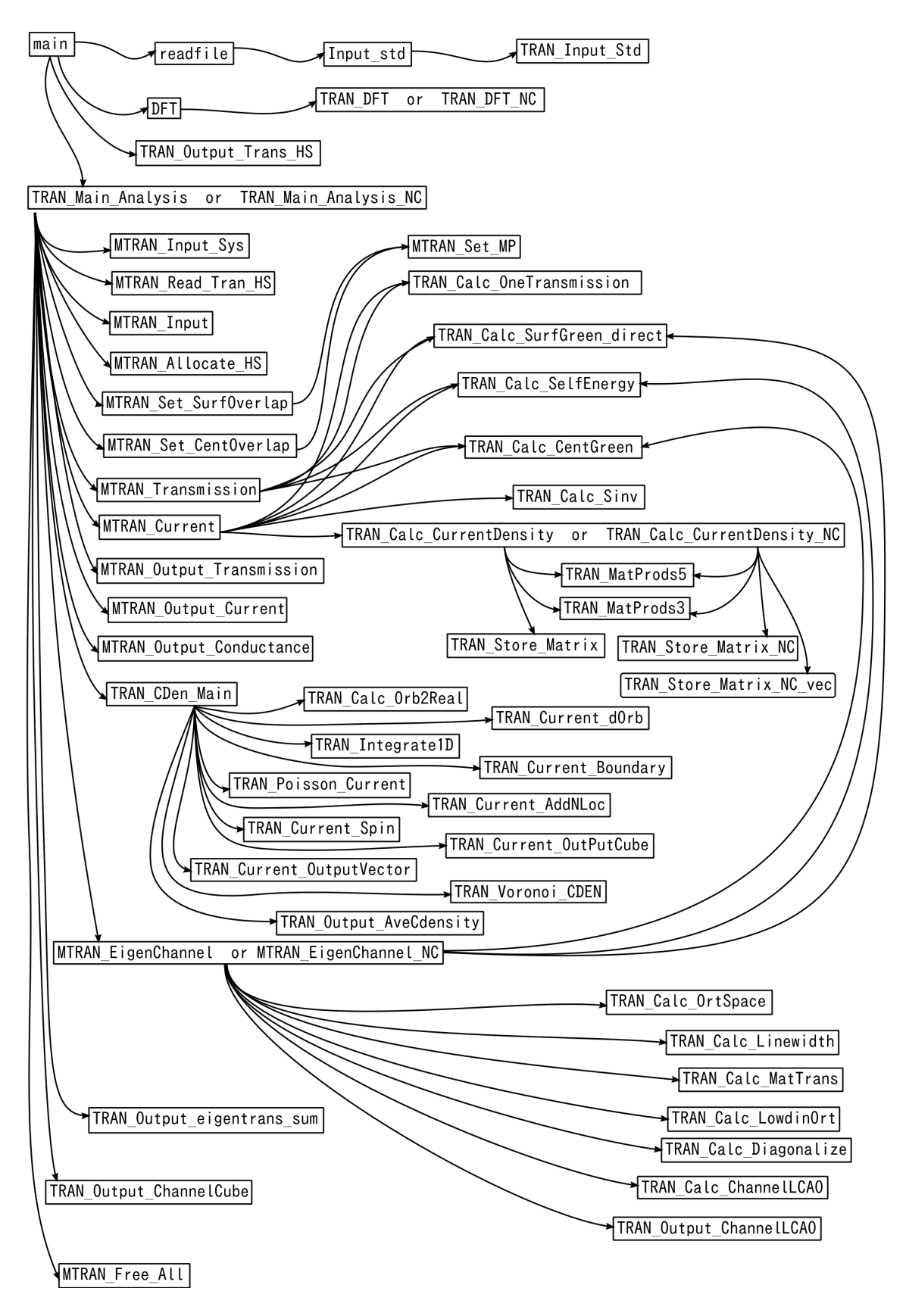

Figure 2: Call graph

### 4.7.3 Functions in TRAN Channel Output.c

- static void Print CubeTitle EigenChannel( FILE \*fp, double TRAN Channel kpoint[2], double TRAN Channel energy, double eigentrans, int ispin)
- static void Print CubeTitle EigenChannel Bin( FILE \*fp, double TRAN Channel kpoint[2], double TRAN Channel energy, double eigentrans, int ispin)

Output the comment, atomic positions, the number of grid, and the grid offset to a .cube or a .cube.bin file.

• void TRAN Output ChannelLCAO( int myid0, int kloop, int iw, int ispin, int NUM\_c, double TRAN\_Channel\_kpoint[2], double TRAN\_Channel\_energy, double  $eval[NUM_c]$ , dcomplex  $GC_R[NUM_c * NUM_c]$ , double eigentrans\_sum[TRAN\_Channel\_Nenergy][SpinP\_switch+1])

Output eigenchannels as a LCAO coefficient.

• TRAN Output ChannelCube( int kloop, int iw, int ispin, int orbit, int NUM\_c, double \*TRAN\_Channel\_kpoint, dcomplex EChannel[NUM\_c], int MP[atomnum], double eigentrans, double TRAN Channel energy)

Output eigenchannels as a real-space . cube format.

• void TRAN Output eigentrans sum( int TRAN Channel Nkpoint, int TRAN Channel Nenergy, double eigentrans sum[TRAN Channel Nkpoint][TRAN Channel Nenergy]) Output the sum of transmission eigenvalues in each  $k$  and energy.

## 4.7.4 Functions in TRAN Calc CurrentDensity.c

- void TRAN Calc Sinv( int NUM c, dcomplex SCC[NUM c \* NUM c], dcomplex Sinv[NUM\_c \* NUM\_c]) Compute  $\hat{S}^{-1}$ .
- void TRAN Calc CurrentDensity( int NUM c, dcomplex GC[NUM c \* NUM c], dcomplex GammaL[NUM\_c \* NUM\_c], dcomplex GammaR[NUM\_c \* NUM\_c], dcomplex VCC[NUM\_c \* NUM\_c], dcomplex Sinv[NUM\_c \* NUM\_c], double kvec[2], double fL, double fR, double Tran\_current\_energy\_step, double JLocSym[2][NUM\_c][NUM\_c], double JLocAsym[NUM\_c][NUM\_c], double RhoNL[NUM\_c][NUM\_c], double Jmat[2] )
- void TRAN Calc CurrentDensity NC( int NUM c, dcomplex GC[NUM c \* NUM c], dcomplex GammaL[NUM\_c \* NUM\_c], dcomplex GammaR[NUM\_c \* NUM\_c], dcomplex VCC[NUM\_c \* NUM\_c], dcomplex Sinv[NUM\_c \* NUM\_c], double kvec[2], double fL, double fR, double Tran\_current\_energy\_step, double JLocSym[4][2][NUM\_c  $*$  NUM\_c], double JLocAsym4[4][NUM\_c  $*$  NUM\_c], double RhoNL[4][NUM\_c  $*$  NUM\_c], double Jmat[4][2][NUM\_c  $*$  NUM\_c]) Compute the contribution from each  $k$ , energy component to the current density.

#### 4.7.5 Functions in TRAN Cden Main.c

- static double TRAN Calc Orb2Real( int NUM c, int MP[atomnum], double JOrb[NUM\_c][NUM\_c], double JReal[TNumGrid], dcomplex SCC[NUM\_c \* NUM\_c]) Compute  $\sum_{ij} A_{ij} \chi_i(r) \chi_j(r)$ .
- static void TRAN\_Current\_dOrb(int NUM\_c, int \*MP, double JSym[2][NUM\_c][NUM\_c], double JASym[NUM\_c][NUM\_c], double JReal[3][TNumGrid]) Compute  $\sum_{ij} A_{ij} \chi_j(r) \nabla \chi_i(r)$ .
- static void TRAN Integrate1D(double Jmat[2][TNumGrid], dcomplex Jbound[2][Ngrid2\*Ngrid3], double Current[TNumGrid])

Compute partial trace for  $\hat{T}$  for the boundary current.

- static void TRAN Current Boundary(dcomplex JBound[2][Ngrid2\*Ngrid3]) Perform the Fourier transform of the boundary current.
- static void FFT2D CurrentDensity(double ReRhok[My Max NumGridB], double ImRhok[My Max NumGridB])

Perform 2D-FFT of  $\rho_{NLoc}(r)$  into the reciplocal space.

• static void TRAN Poisson Current(double Rho[TNumGrid], dcomplex Jbound[2][Ngrid2\*Ngrid3])

Solve the Poisson equation for  $\varphi_{\text{Nloc}}(r)$ .

• static void TRAN Current AddNLoc(double Rho[TNumGrid], double Current [3] [TNumGrid])

Sum the local- and non-local part of the currentdensity.

- static void TRAN\_Current\_Spin(double CDensity[SpinP\_switch + 1][3][TNumGrid]) Compute the charge- and the spin currentdensities from the each spin components of the currentdensity.
- static void TRAN\_Voronoi\_CDEN(double CDensity[SpinP\_switch + 1][3][TNumGrid], int TRAN OffDiagonalCurrent)

Perform the Voronoianalysis of the currentdensity and output it.

# References

- [1] M. Paulsson and M. Brandbyge, Phys. Rev. B 76, 115117 (2007).
- [2] C. Li, L. Wan, Y. Wei, and J. Wang, Nanotechnology 19, 155401 (2008).
- [3] L. Zhang, B. Wang, and J. Wang, Phys. Rev. B 84, 115412 (2011).